#### **AutoCAD Crack Free**

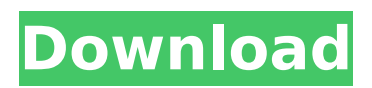

What Is It? AutoCAD Download With Full Crack is a feature-rich, industrystandard CAD application that helps architects, engineers, and other design professionals create and manage 2D and 3D architectural drawings and blueprints. AutoCAD runs on Windows, MacOS, and Linux. AutoCAD is unique among CAD applications in that it is entirely PCbased and uses a vector-based 3D model of the world to create 2D drawings. Other CAD software programs use a raster-based 2D model of the world to create 2D drawings. The vector-based model is more efficient in that it stores a set of coordinates for each and every entity

## (such as line, polyline, circle, and arc) used in the design, versus a rasterbased model which stores the data as a bitmap that shows the outline of each and every entity. A vector-based model also displays line segments, arcs, ellipses, circles, etc. with zero radius as they should in nature, with sharp angles and vertices. With AutoCAD, users can operate in 2D and 3D. They can draw and manipulate all of the common 2D objects, such as lines, arcs, polygons, splines, ellipses, and many other 2D shapes. They can even define custom objects. With the addition of 3D-modeling tools, users can create 3D objects and surfaces, and use those objects to create 2D drawings. AutoCAD also provides the best means to create structural 3D

## design models. With AutoCAD DWG (dynamic Windows Graphical) you can model the internal structure of a building and then create 2D architectural drawings. For most users, DWG creates the most accurate and usable structural design model. What Does It Do? There are four basic types of 2D drawing in AutoCAD: • Textured: Any object that is not textured is drawn as a flat 2D shape. • Shaded: Any object that is shaded is drawn with a 3D look and feel, even if it is 2D. Shaded 2D drawings are the mainstay of architectural drafting. • Textured and shaded: Any object that has both textures and shadings is drawn as a textured, shaded drawing. AutoCAD calls this "mixed mode," because it combines the look of the

## textured drawing with the

**AutoCAD Crack Activation Key Download**

Development AutoCAD Cracked Accounts 2008 was developed on the Red Hat Enterprise Linux platform. Since 2010, AutoCAD was developed on the Microsoft Windows platform. CAD files (.dwg,.dxf,.ldf,.pdf,.dwg and.dxf) are available from several CAD vendor websites. However, AutoCAD files cannot be found online, and are proprietary and protected. For this reason, the owner of the AutoCAD software, Autodesk Inc, has a policy of not offering AutoCAD files for download or for the purpose of reverse engineering AutoCAD for the purpose of developing a competing

## product. Programs such as Hexray and AutoDesk SketchUp and VAST have been reverse engineered to extract the contents of AutoCAD files. Information on AutoCAD has been released to the public on the Internet, in response to the growing number of competitors that include AutoCAD as part of their products. In 2019, Autodesk introduced a.dwg2 specification for the exchange format of the DWG file format. In 2020, Autodesk introduced a re-engineered DWG Exchange specification. See also Comparison of CAD editors for AutoCAD Comparison of CAD editors for Inventor Comparison of CAD editors for Revit Comparison of CAD editors for Slic3r Comparison of free and open source CAD tools Microsoft

## Word for AutoCAD OpenSCAD - A free, open-source, parametric 3D CAD software References External links AutoCAD Product Page AutoCAD Architecture website AutoCAD Electrical Website AutoCAD R18 Help on Autodesk website AutoCAD Lisp Language Documentation Visual LISP Language Documentation Category:1996 software Category:Autodesk software Category:AutoCAD Category:Computer-aided design software Category:Computer-aided design software for Linux Category:Computer-aided design software for MacOS Category:Computer-aided design software for Windows Category:Computer-aided design

software for Windows software Category:Freeware4 Ways to Conquer Procrastination So you're procrastinating. I know that because you've been reading my blog, and I'm guessing you're reading this on a Monday morning, which means you've probably been procrastinating for most of af5dca3d97

### **AutoCAD**

A pop up window will be showing asking for your autocad Serial number, click on "check for availability" Enter the Serial number. Click on "Generate License Key" Then the batch of the license files and a license key will be generated. You can now close the application and sign into your Autocad. A: The autocad 2015 serial number and License Key are automatically generated for you. You can register your serial number on autocad.com after your have the license key. Follow the instructions to register your serial number and then you can upload it to autocad.com. Click here to register your serial number. The invention relates to a

# method of measuring polarization states of a polarized component and, more specifically, to a method of

determining states of polarization of a polarized component of a signal, especially of a polarized component of an optical signal. Polarization states of polarized components of an optical signal such as, for example, the fundamental modes of an optical fiber, the spatial modes of a collimating or focusing lens or of an optical surface, or the transverse modes of an optical waveguide can be detected and analyzed optically. Optically, a polarized component of an optical signal is characterized by the ratio of the intensities of the two orthogonal linear components of the signal, the degree of polarization

(DOP) of the signal, which is the ratio of the intensities of the two linear components at 90.degree. to each other. This means that the total intensity of the signal is represented by the sum of the intensities of these two linear components. In the case of linearly polarized light, the polarization state of the light can be indicated by an angle of rotation with respect to the direction of the light. In a mechanical or electro-optical polarimeter for measuring polarization states of the above-mentioned polarized components, it is customary to interpose two optical components between the optical source of the polarized component and the light detector of the polarized component. Such optical components are known

## as depolarizers. These depolarizers are usually polarizers or analyzers. A depolarizer always transmits only a portion of the light and absorbs the other portion. If the polarization states of the signal are to be measured, the depolarizer is removed from the optical path of the light of the polarized component of the optical signal to be measured. If the polarized component of an

**What's New In?**

Improved AutoCAD Sandbox environment: AutoCAD Sandbox, which allows you to try different commands, design rules, and other technical features, now includes new features that let you quickly change

## the command used to display the Sandbox windows and see your drawing as it would appear to another user. Improved drawing template (M78): Improvements include: Improved sharing capability: You can now share drawings with multiple users at the same time. When you launch your drawing, select a user in the list and click Share to let them view and make changes to the drawing. Each user can make changes simultaneously. Improvements in the Folding tool: You can now make rough folds on complex drawings. A new command, Make X/Y Scaled, is available to let you create scaled versions of drawings with annotative or dimensioned dimensions. Get to

## enter and exit the Sandbox while using your drawing. Enhanced dashboards: You can use the main canvas as a dashboard to view the documents you are working on. New command, Cc, is used to designate a contact on an AutoCAD drawing and send it to him or her. The recipient can then open and make changes to the drawing, or they can even edit a copy of the drawing in their AutoCAD catalog. Scaling and translation improved: If you create a drawing based on a scaled object in another drawing, you can now scale that drawing along with the scaled object, by double-clicking on the scaled object. New command, Raster Scaling, lets you quickly scale an object without vectorizing the object. It can

## also automatically align with the aspect ratio of the new scaling factor. Drafting Equation Update: The Drafting Equation has been completely updated. The new equation also displays the last selection-dependent reference point, using the active snap to reference point. Design Center Selection characteristics: You can now see details about the selections in a drawing: Path: You can now see which paths are selected. Paragraph: When you create a paragraph with a reference line, you can now specify the placement of the reference line. Equation: You can now create a reference line in an equation. Transition: You can now see

**System Requirements:**

Requires an internet connection. OS: Windows 10, Windows 8.1, Windows 7, or Windows Vista. Processor: 1.8 GHz processor. Memory: 1 GB RAM or more. Graphics: DirectX 9 graphics adapter with a Shader Model 3.0 compatible video card with at least 256MB of video RAM. DirectX: Version 9.0c or later. Hard Drive: 10 GB of available hard disk space. Additional Notes: This edition of the

## Related links:

<https://jbmparish.com/video-2/autocad-20-1-crack-activation-code-free-for-windows> <https://vv411.com/advert/autocad-crack-keygen-full-version-2022-2/> <https://alumbramkt.com/autocad-crack-2022-new-7/> <https://lifeacumen.com/2022/08/autocad-2021-24-0-crack-patch-with-serial-key-updated-2022/> [https://thelifeofbat.com/wp-content/uploads/2022/08/AutoCAD\\_Crack\\_\\_\\_Activation\\_Code\\_Download.pdf](https://thelifeofbat.com/wp-content/uploads/2022/08/AutoCAD_Crack___Activation_Code_Download.pdf)

[https://outlethotsale.com/wp-content/uploads/2022/08/AutoCAD\\_Torrent\\_Updated2022-1.pdf](https://outlethotsale.com/wp-content/uploads/2022/08/AutoCAD_Torrent_Updated2022-1.pdf) <http://orbeeari.com/?p=79257>

<https://greenglobalist.com/wp-content/uploads/2022/08/yamalory.pdf> <http://ampwebsitedesigner.com/2022/08/10/autocad-download-latest-2022/> [https://coleccionohistorias.com/wp](https://coleccionohistorias.com/wp-content/uploads/2022/08/AutoCAD_Download_For_Windows_April2022.pdf)[content/uploads/2022/08/AutoCAD\\_Download\\_For\\_Windows\\_April2022.pdf](https://coleccionohistorias.com/wp-content/uploads/2022/08/AutoCAD_Download_For_Windows_April2022.pdf)

<https://wakelet.com/wake/l3riC6M7R0tY3RIy1eqYO>

<http://rootwordsmusic.com/2022/08/10/autocad-23-0-crack-pc-windows-2022-new/> [https://siddhaastrology.com/wp-content/uploads/2022/08/AutoCAD\\_Download\\_For\\_PC.pdf](https://siddhaastrology.com/wp-content/uploads/2022/08/AutoCAD_Download_For_PC.pdf) <https://caspianer.com/wp-content/uploads/2022/08/AutoCAD-69.pdf> [https://briocards.com/wp-content/uploads/2022/08/AutoCAD\\_Crack\\_\\_Latest.pdf](https://briocards.com/wp-content/uploads/2022/08/AutoCAD_Crack__Latest.pdf)